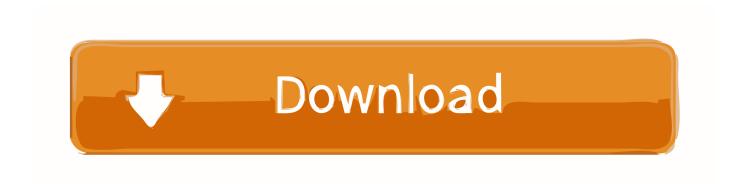

### Download Office 365 Apps For Mac

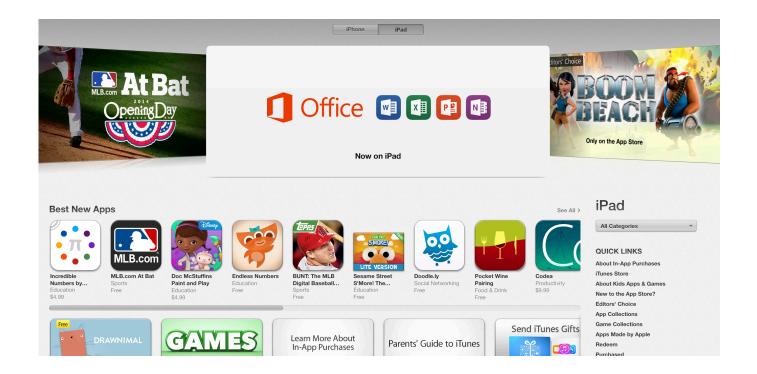

Download Office 365 Apps For Mac

1/4

# Download

2/4

To uninstall Office for Mac 2011, follow the steps in Uninstall Office 2011 for Mac.

- 1. office apps
- 2. office apps for business
- 3. office apps for ipad

Yes, you can install and use Office 2016 for Mac and Office for Mac 2011 at the same time.

# office apps

office apps, office apps download, office apps for android, office apps for business, office apps for mac, office apps for windows 10, office apps for chromebook, office apps not opening, office apps for enterprise, office apps for ipad, office apps won't open <u>Ufs 8 Setup Free Download</u>

Office 365 Commercial customers can get the new Outlook for Mac by accessing their Office 365 Portal, (Gear icon Office 365 Settings Software Outlook for Mac icon) or visiting the Software page; Office 365 consumer subscribers can get the new Outlook for Mac by going to their My Account page.. ""We are excited to announce that today Office 365 is arriving in the Mac App Store," said Jared Spataro, corporate vice president at Microsoft.. Create, view, and edit in real time across all your devices with desktop and mobile apps for Windows PCs, iOS, Android, and Mac.. Users can also purchase a subscription for Office 365 from within the apps, so they can get up and running instantly.. Get the worldwide standard for desktop apps like Word, Excel, PowerPoint, and more. Printhelp For Mac Os

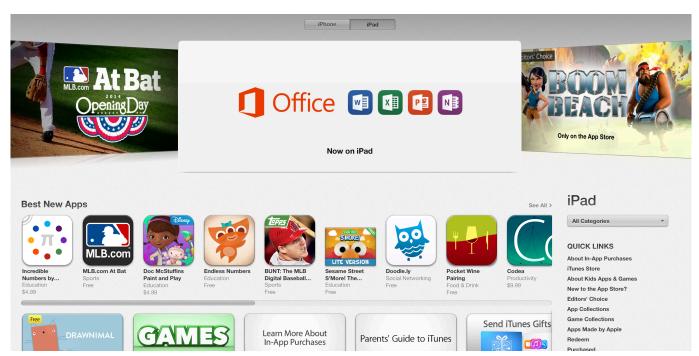

Xerox Print Driver For Mac

# office apps for business

#### Dollhouse crack fix

Today, Office 365 is available for the first time on the Mac App Store, making it easier than ever for Mac users to download Word, Outlook, Excel, PowerPoint, OneNote and the whole suite of Microsoft's popular apps.. "Apple and Microsoft have

worked together to bring great Office productivity to Mac users from the very beginning. Users can also purchase a subscription for Office 365 from within the apps, so they can get up and running instantly. <u>Taylormade R4 Driver For Mac</u>

# office apps for ipad

Baker Aps Universal Bu2010 Manual

"In business, as at home, employees want access to the best devices and apps to do their work... "We have worked closely with Apple to provide Mac users with the very best productivity experience — one that offers everything they know and love about Office through an experience uniquely designed for the Mac.. How do I pin the Office app icons to the dock? Today, Office 365 is available for the first time on the Mac App Store, making it easier than ever for Mac users to download Word, Outlook, Excel, PowerPoint, OneNote and the whole suite of Microsoft's popular apps.. Jan 24, 2019 Today, Office 365 is available for the first time on the Mac App Store, making it easier than ever for Mac users to download Word, Outlook, Excel, PowerPoint, OneNote and the whole suite of Microsoft's popular apps.. "We are excited to welcome Microsoft Office 365 to the all new Mac App Store in macOS Mojave," said Phil Schiller, Apple's senior vice president of Worldwide Marketing.. However, we recommend that you uninstall Office for Mac 2011 before you install the new version just to prevent any confusion.. Office 365 for Mac has been designed specifically to support features that are unique to the Mac experience — features like Dark Mode and Continuity Camera in macOS, as well as the MacBook Pro Touch Bar and the Mac's industry-leading Trackpad.. Now, with Office 365 on the Mac App Store, it's easier than ever to get the latest and best version of Office 365 for Mac, iPad and iPhone.. Users can also purchase a subscription for Office 365 from within the apps, so they can get up and running instantly. cea114251b How To Completely Remove Advanced Mac Cleaner

cea114251b

Tight May 2011

4/4